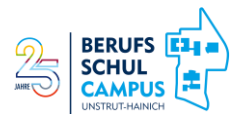

## **Verfahren Beantragung der Einmalzahlung**

Prinzipiell muss die Beantragung von jedem/r Antragsberechtigten unter Nachweis der Identität **persönlich** erfolgen. Die Schule ist nur um Vorbereitung und die Ausgabe der Zugangscodes und der evtl. benötigten PIN gebeten! Antragsberechtigte, welche während der Ausgabe nicht anwesend sind, haben selbständig um Ausgabe zu ersuchen.

Für einen geordneten Ablauf ist alles durch das Sekretariat vorbereitet und die Klassenlehrer übernehmen die Ausgabe der Zugangscodes und PIN.

**1. Anlegen einer Bund***ID* **[\(https://id.bund.de/de\)](https://id.bund.de/de) durch den/die Antragsberechtigte/n** Bitte die Schüler/innen informieren und das Verfahren erläutern. Bitte auf die Homepage verweisen. Information durch Klassenlehrer

V.: Antragsberechtigte

**2. Information über die Datenschutzrichtlinien - werden den Klassen in Teams bzw. auf der Homepage [https://bsc-uh.de](https://bsc-uh.de/) bereitgestellt**

Die Information zur Datenschutzerklärung wird bei Ausgabe der Zugangscodes durch Unterschrift bestätigt. Information durch Klassenlehrer

V.: Antragsberechtigte

# **3. Ausgabe Zugangscode**

Ausgabe persönlich an jede/n Antragsberechtigte/n mit Quittierung des Erhalts durch Unterschrift

V.: Klassenlehrer Nicht anwesende Antragsberechtigte müssen eigenständig beim Klassenlehrer nachfragen.

# **4. Ausgabe PIN**

Ausgabe persönlich an jede/n Antragsberechtigte/n mit Quittierung des Erhalts durch Unterschrift

V.: Klassenlehrer

Nicht anwesende Antragsberechtigte müssen eigenständig beim Klassenlehrer nachfragen.

# **5. Beantragung durch Antragsberechtigte**

Beantragung über die Homepage **<https://www.einmalzahlung200.de/eppsg-de>** mit Zugangscode, Bund*ID* und evtl. PIN V.: Antragsberechtigte

Nach Abschluss der Ausgabe der Zugangscodes und PIN sind die Klassenlisten mit den Unterschriften im Sekretariat abzugeben.

# **Achtung:**

Bitte weisen Sie alle Antragsberechtigten darauf hin, dass wir nicht für die Beantragung verantwortlich sind. Sofern die Klassenlehrer/in Hilfestellung anbieten ist dieses möglich, aber bitte keine Unterrichtszeit dafür verwenden.